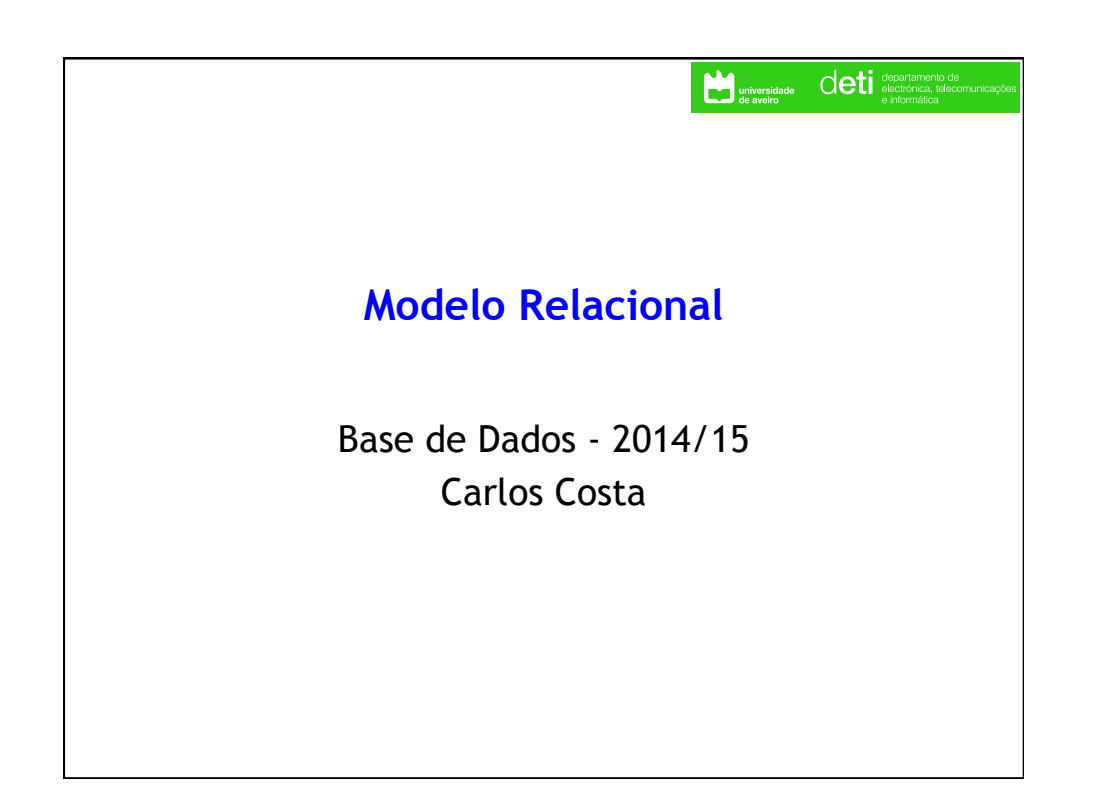

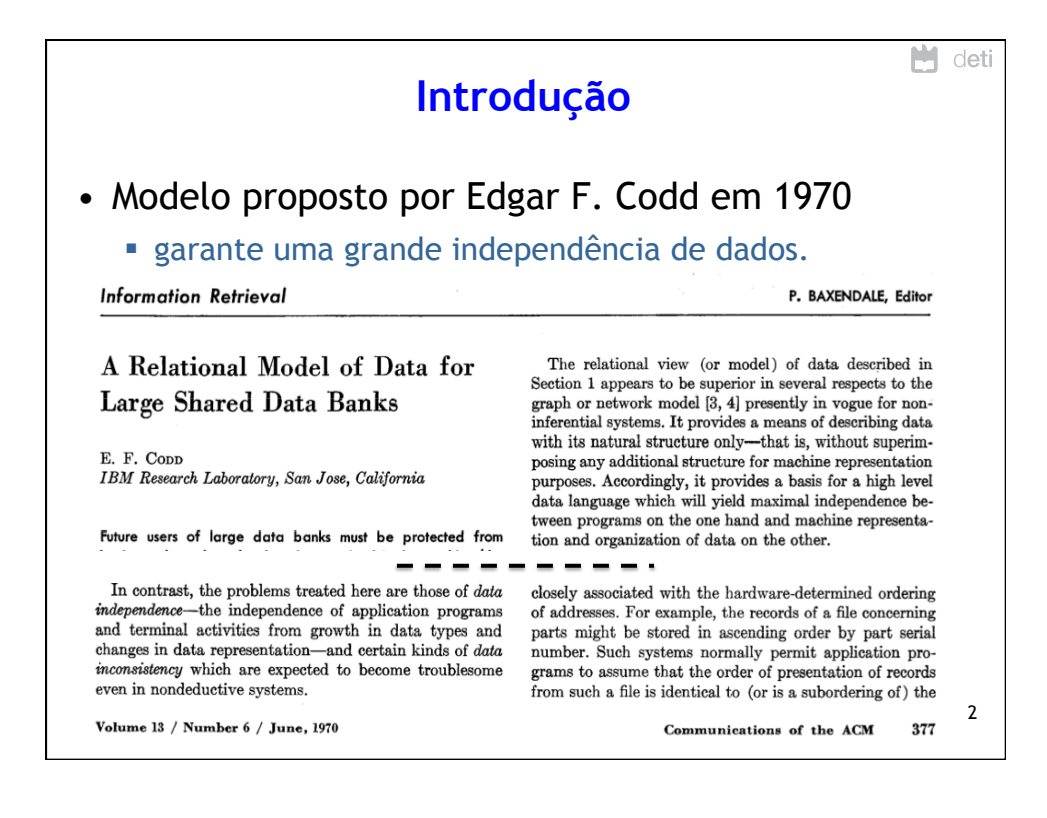

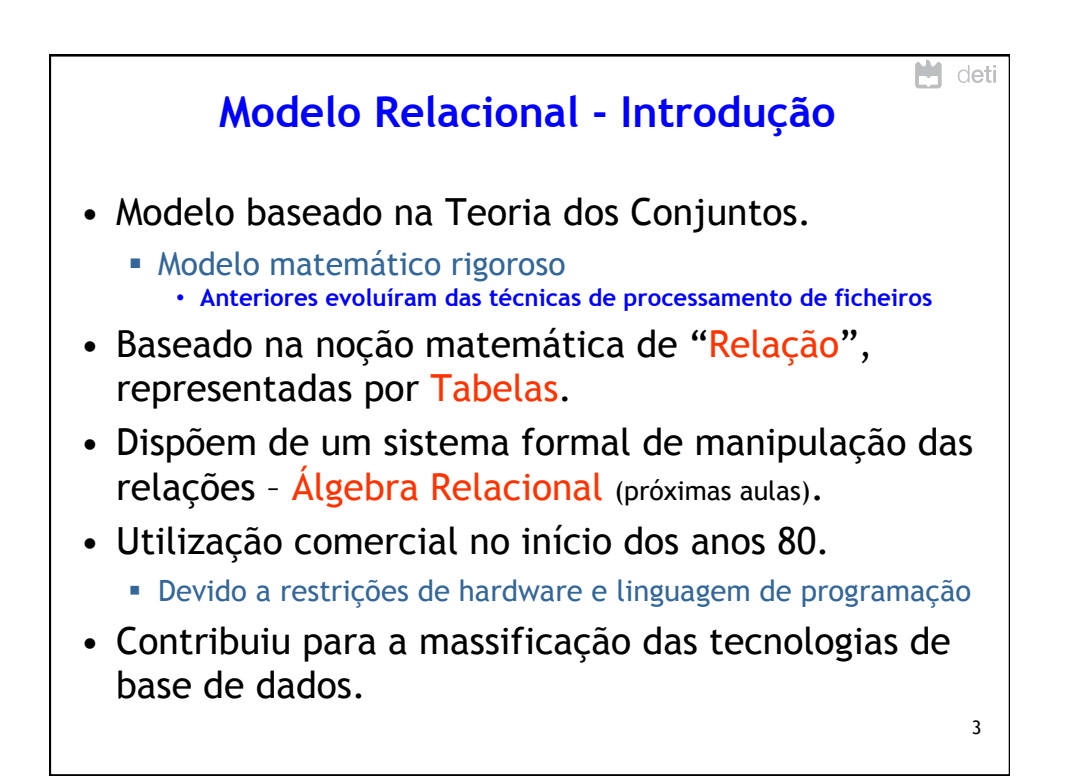

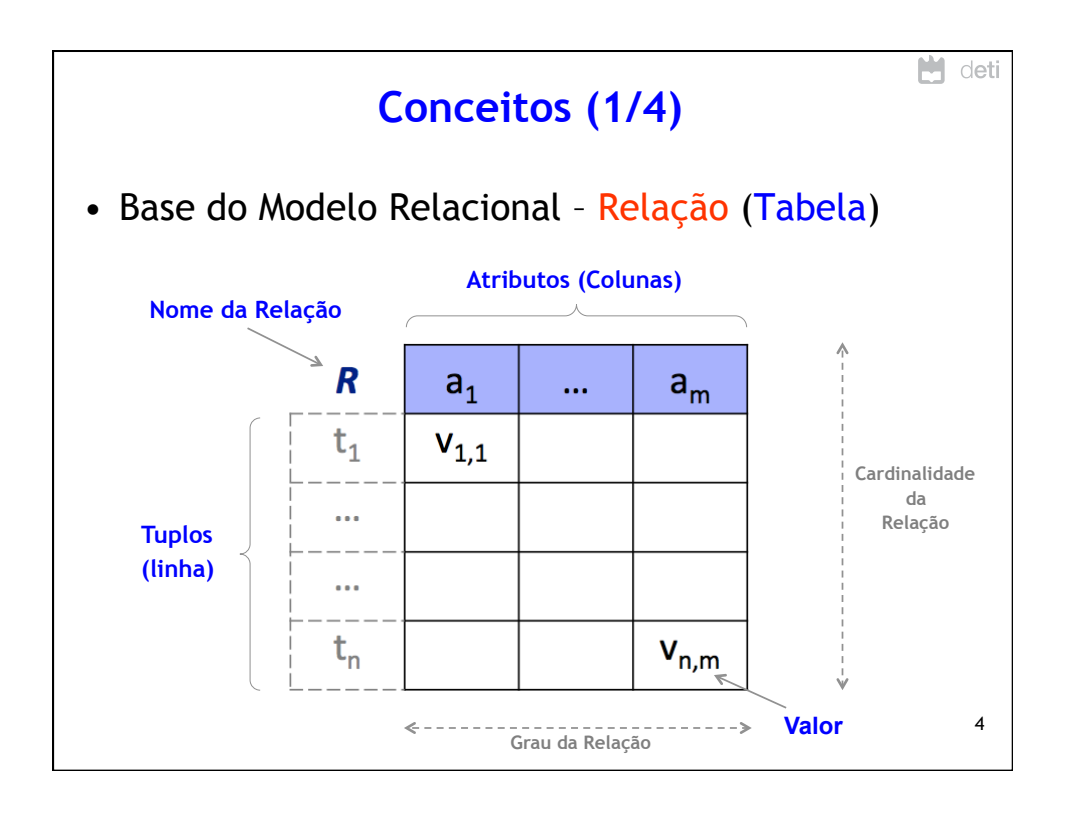

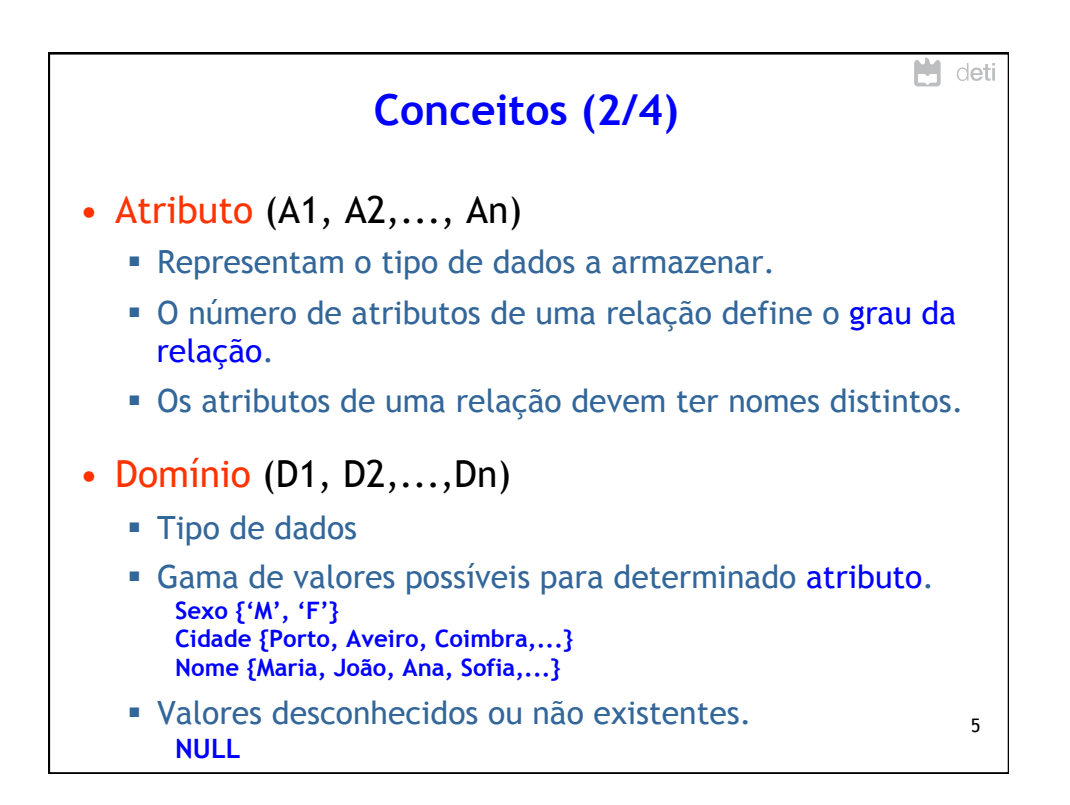

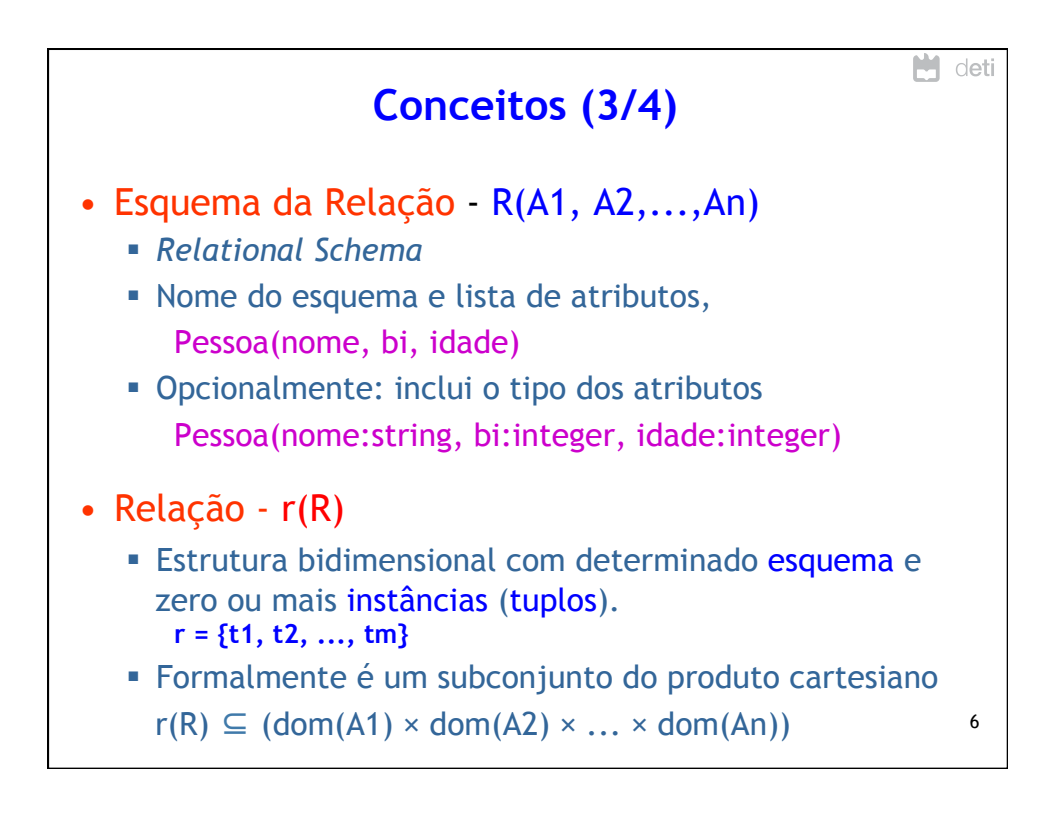

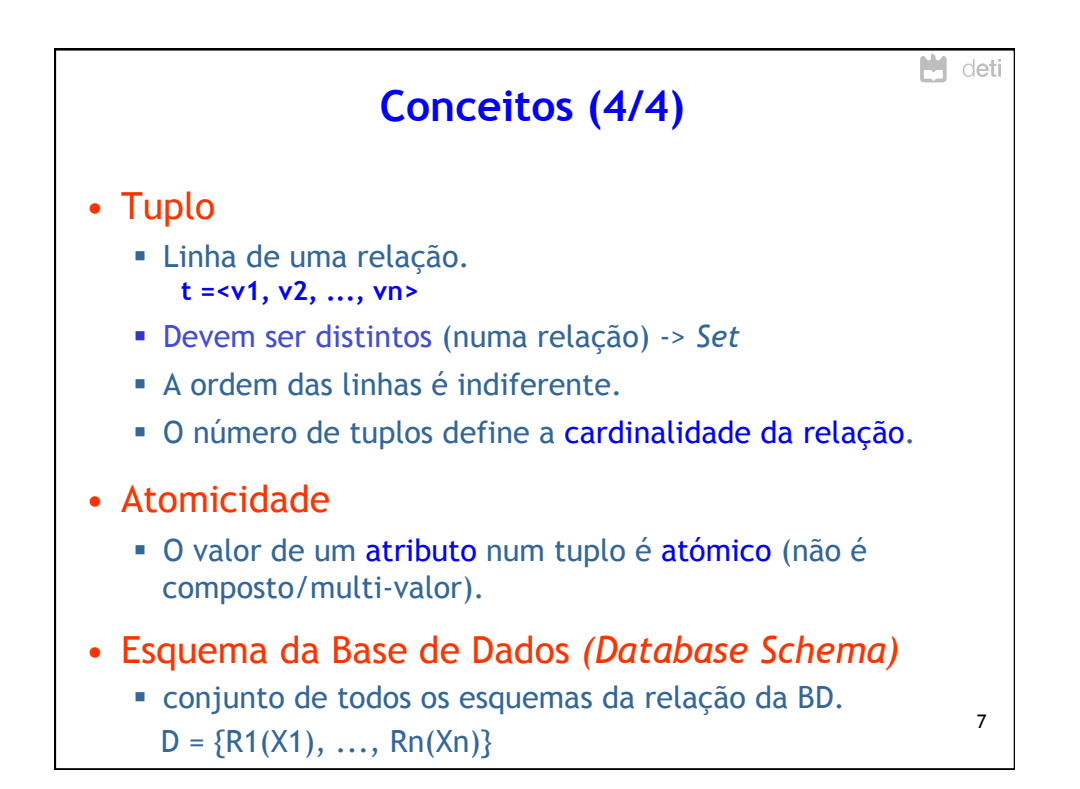

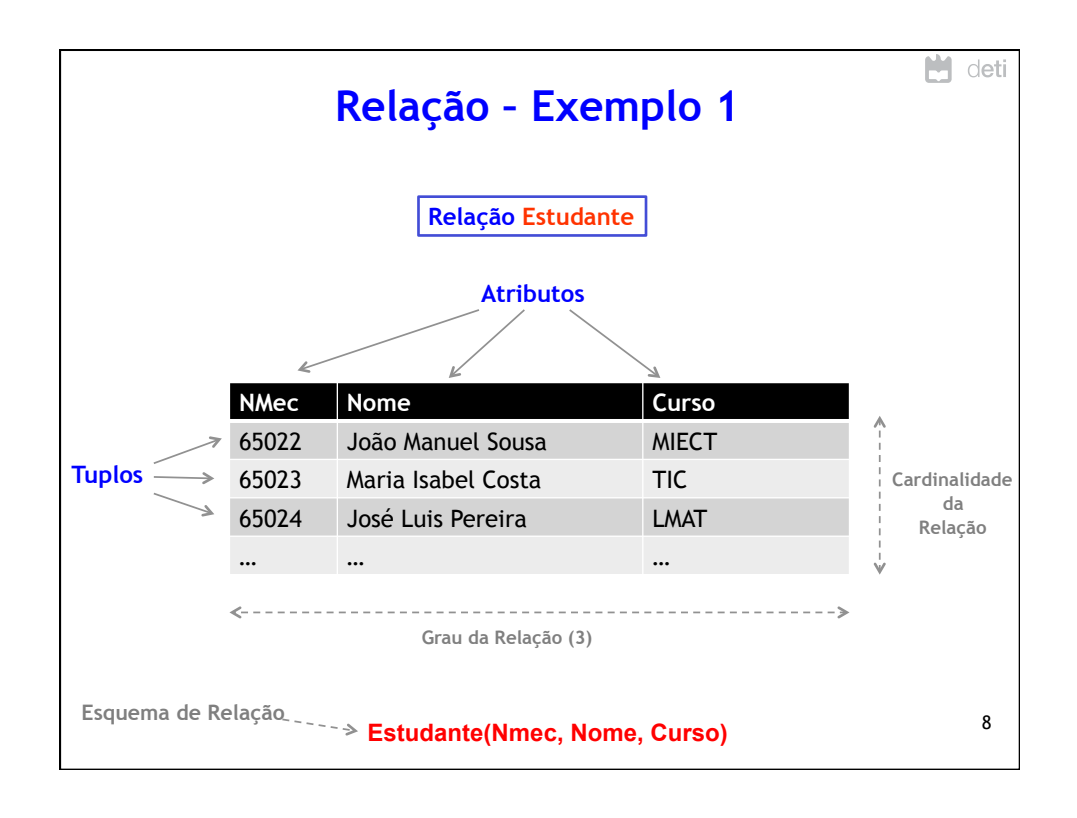

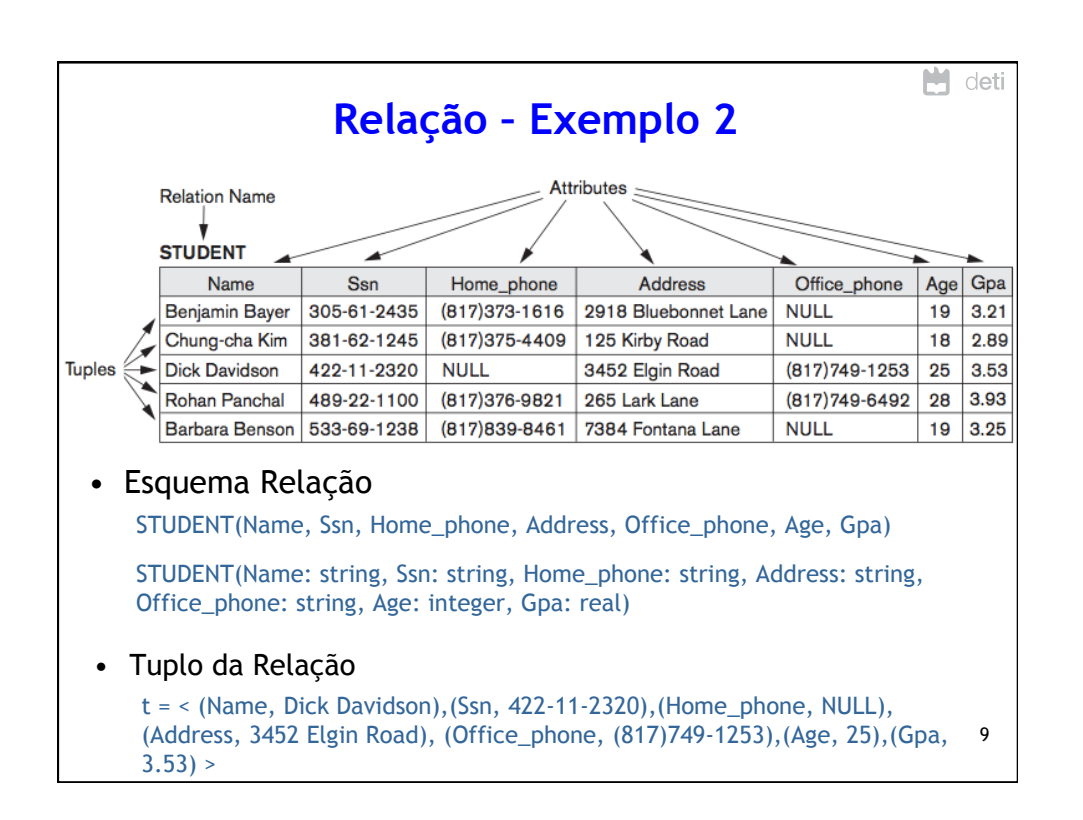

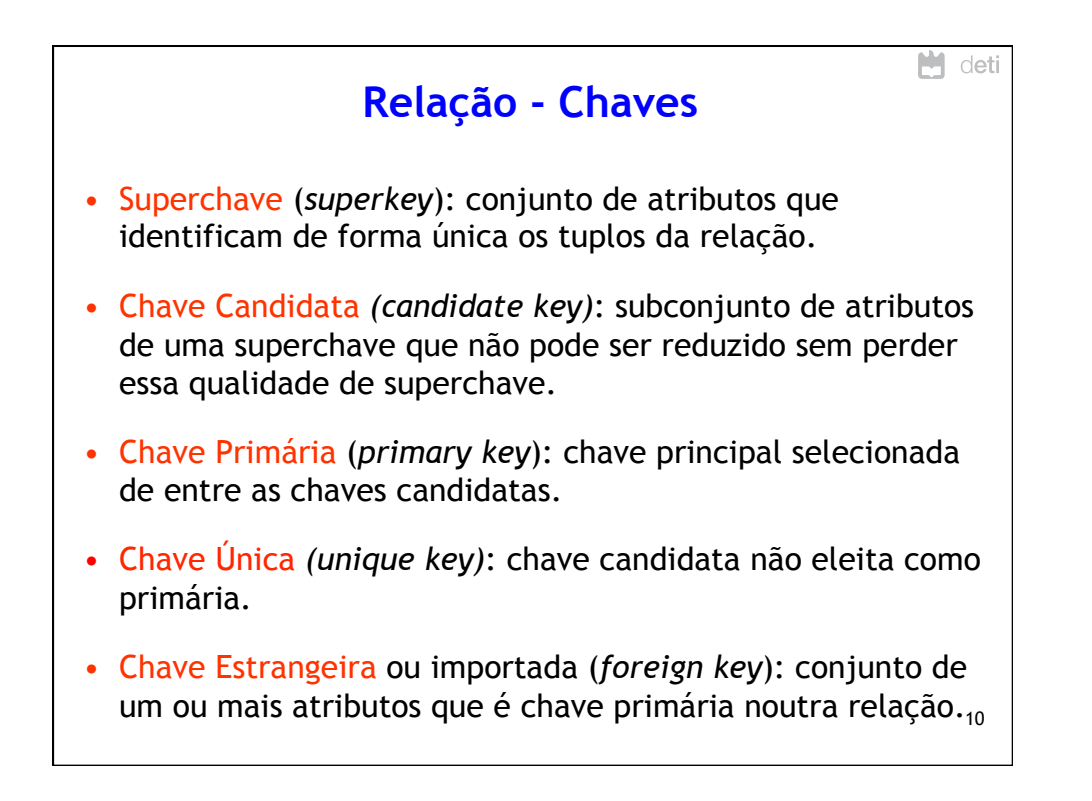

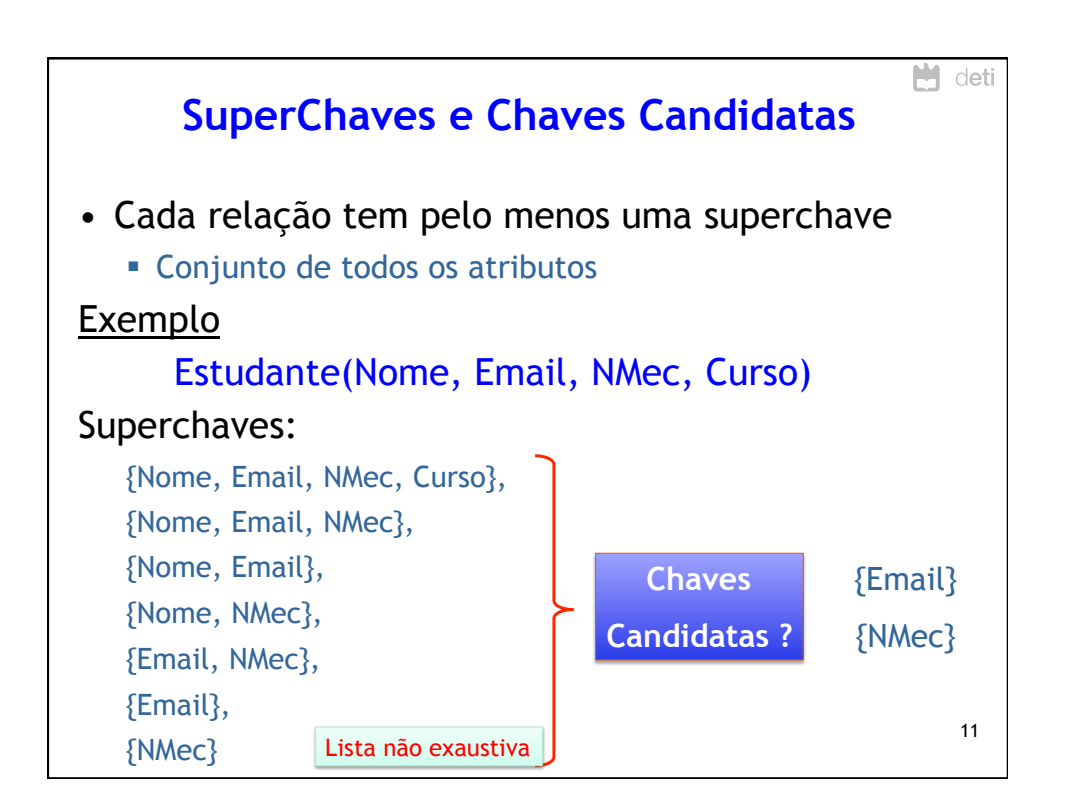

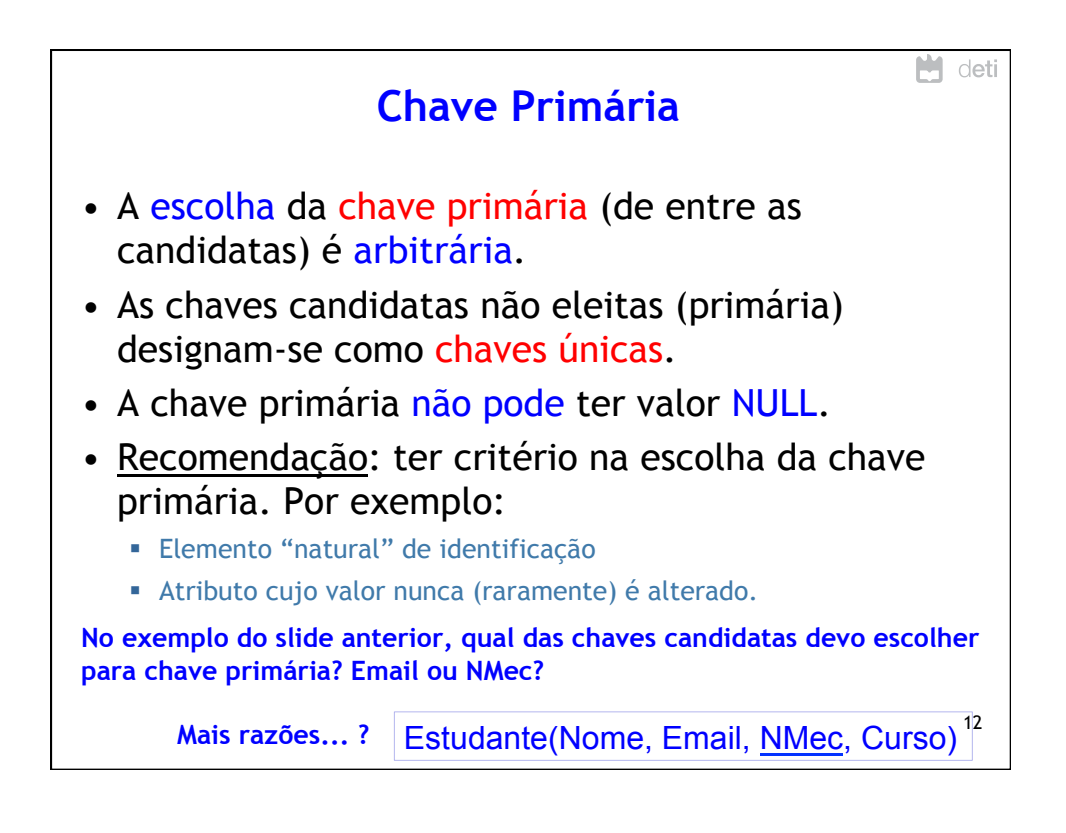

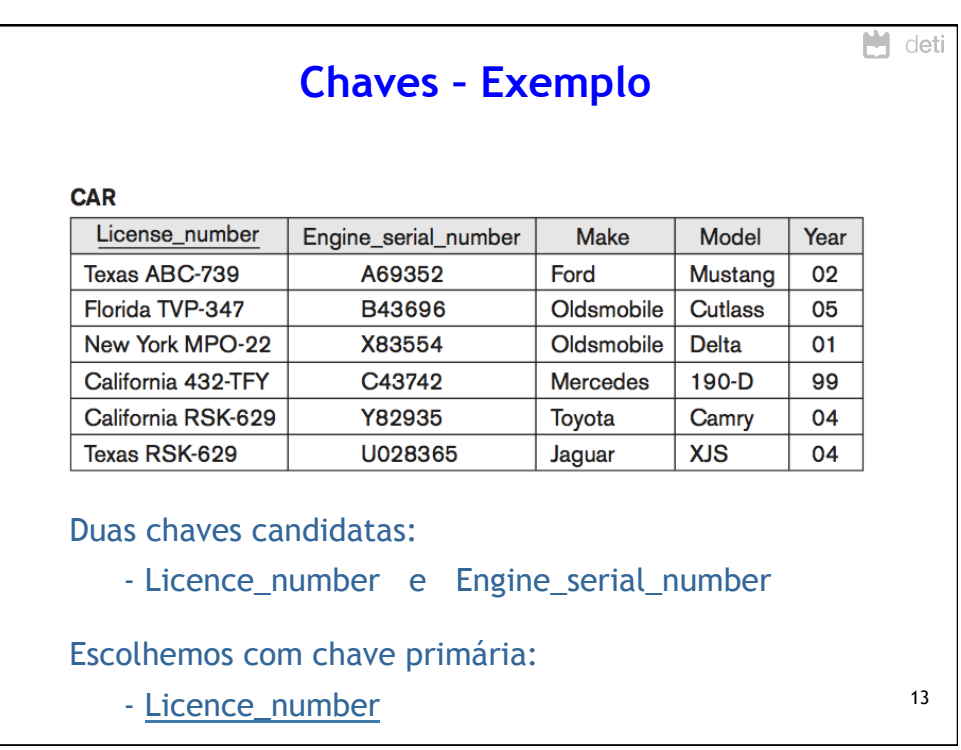

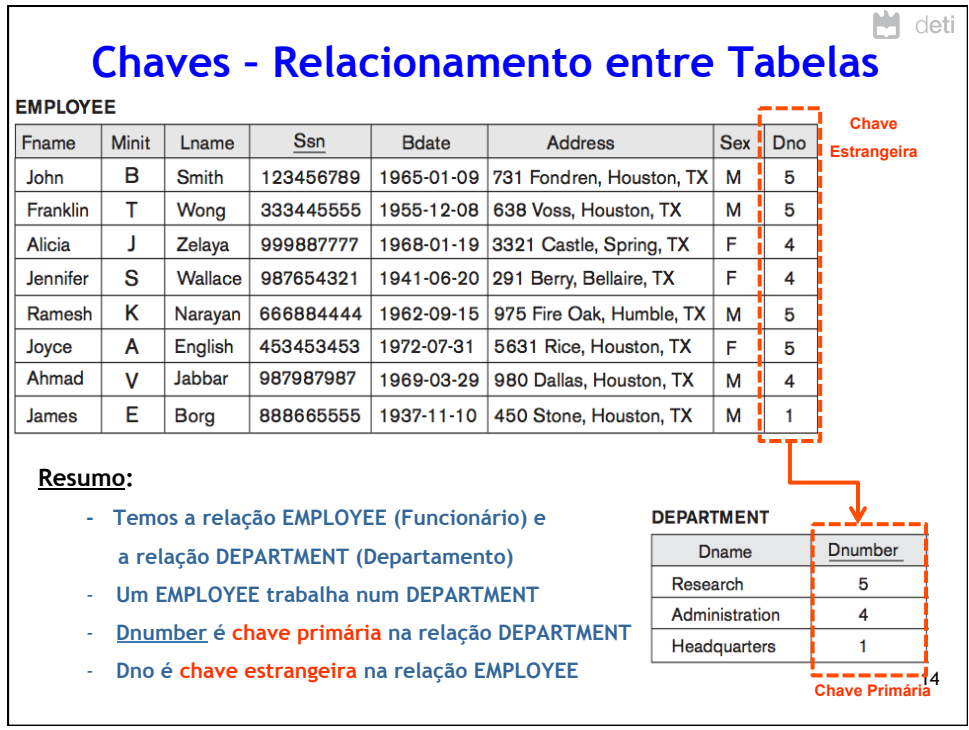

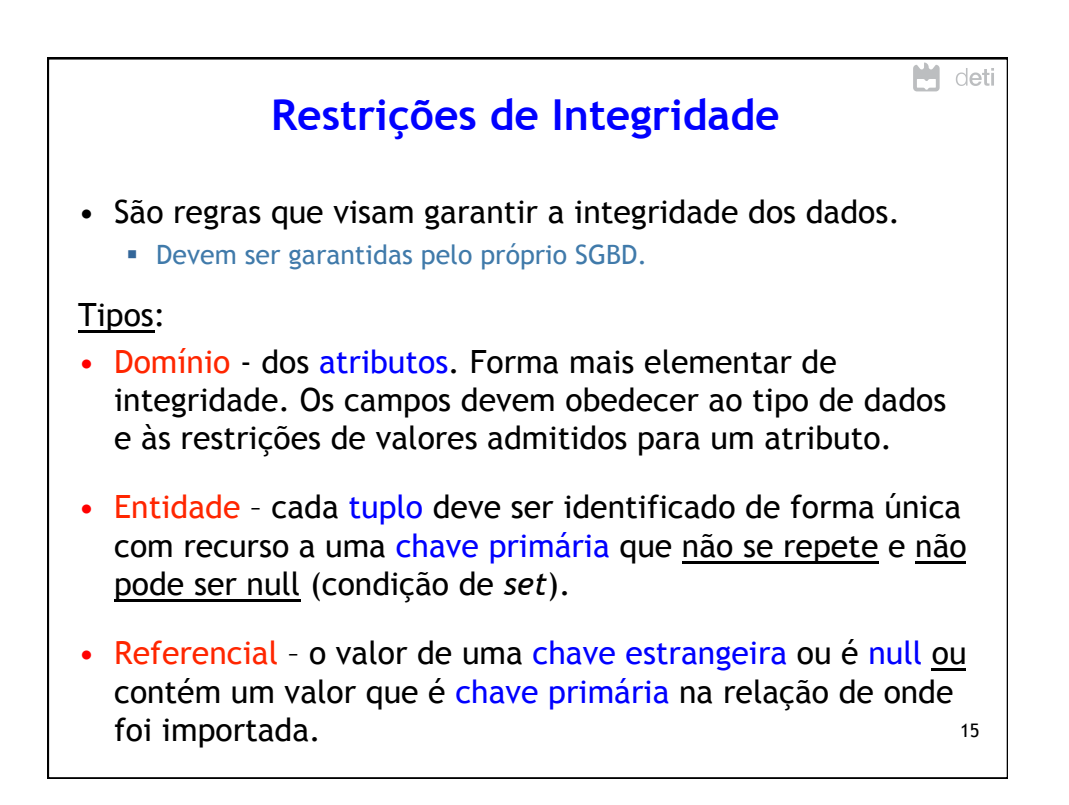

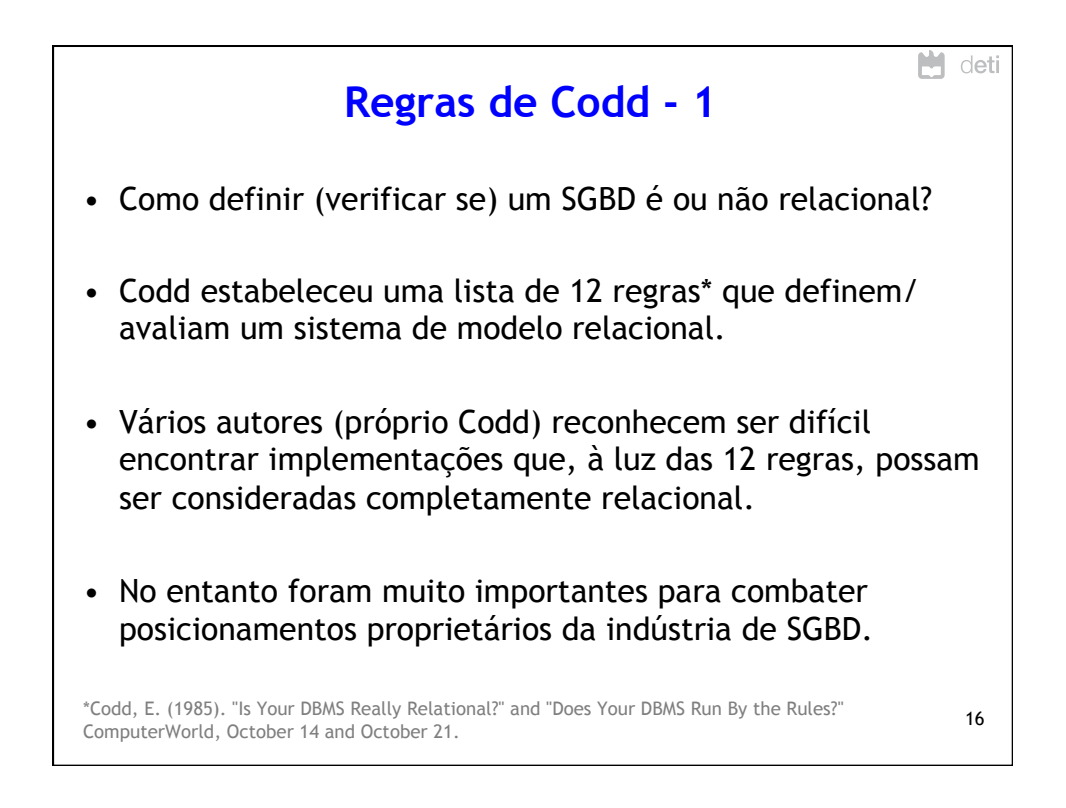

## 27/02/15

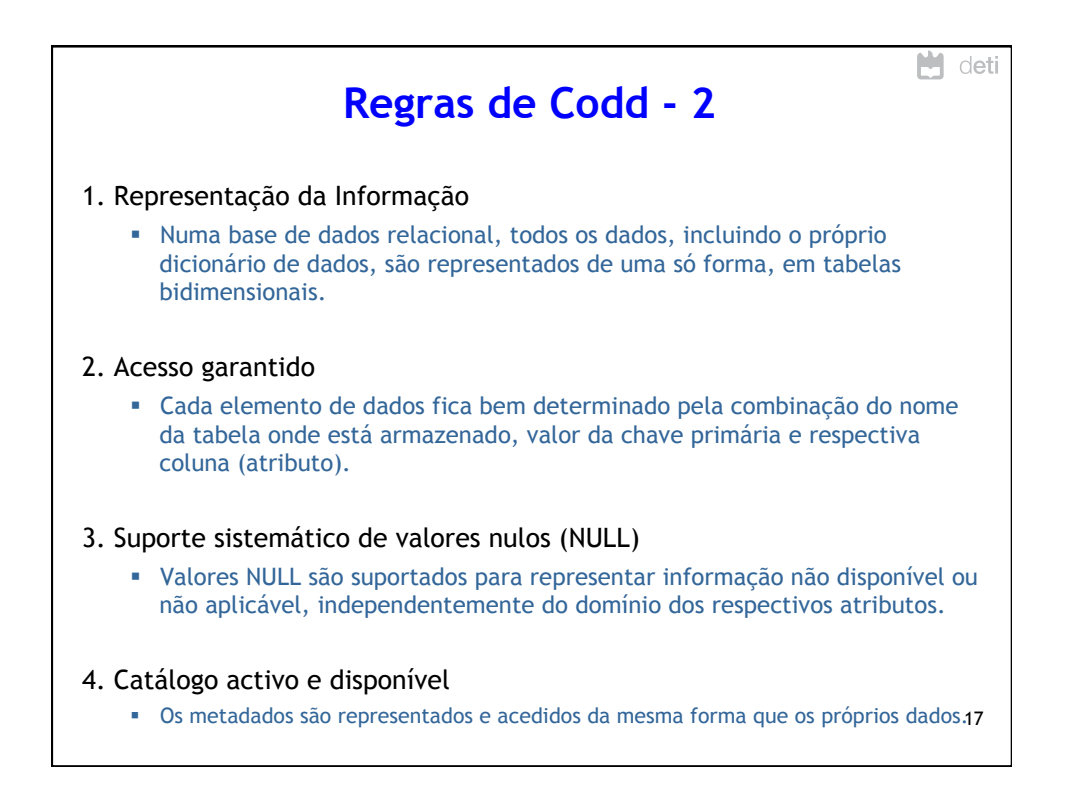

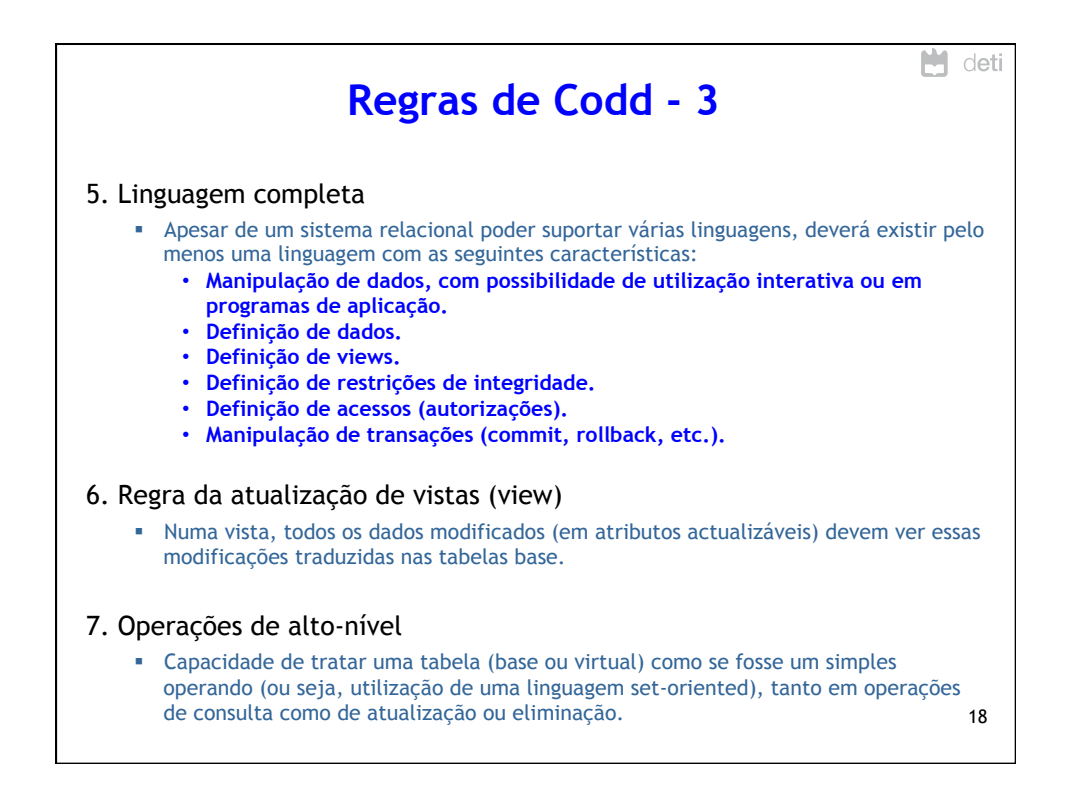

## 27/02/15

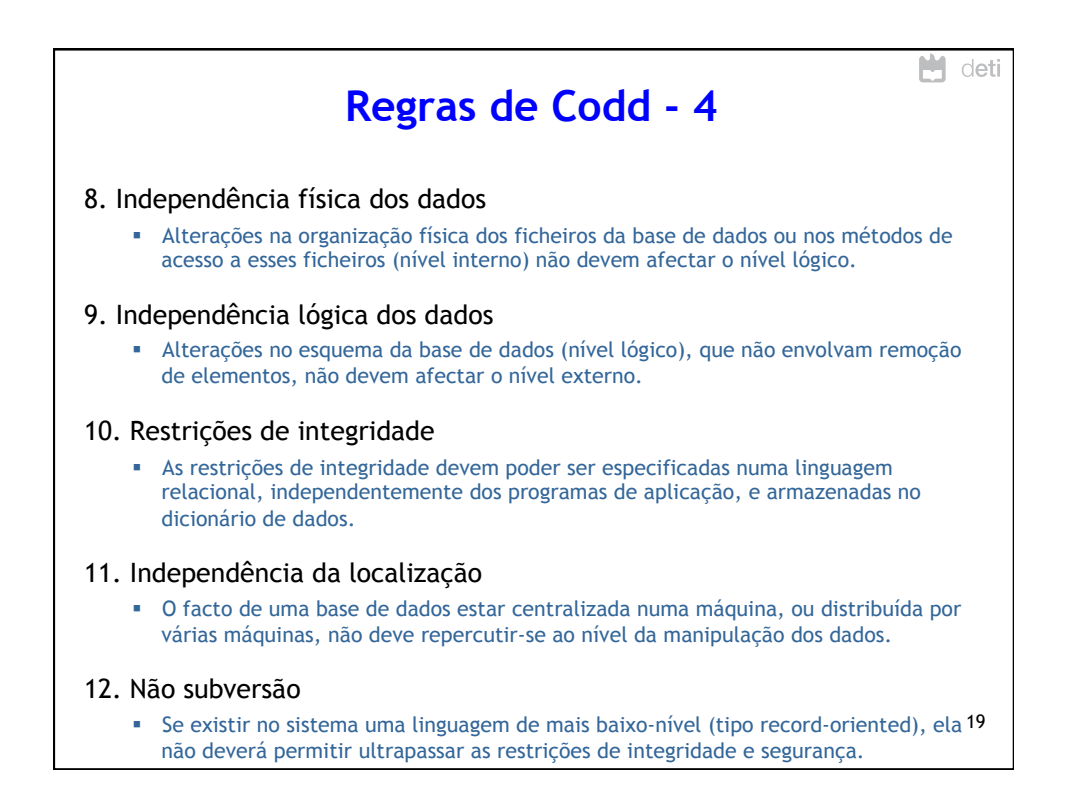

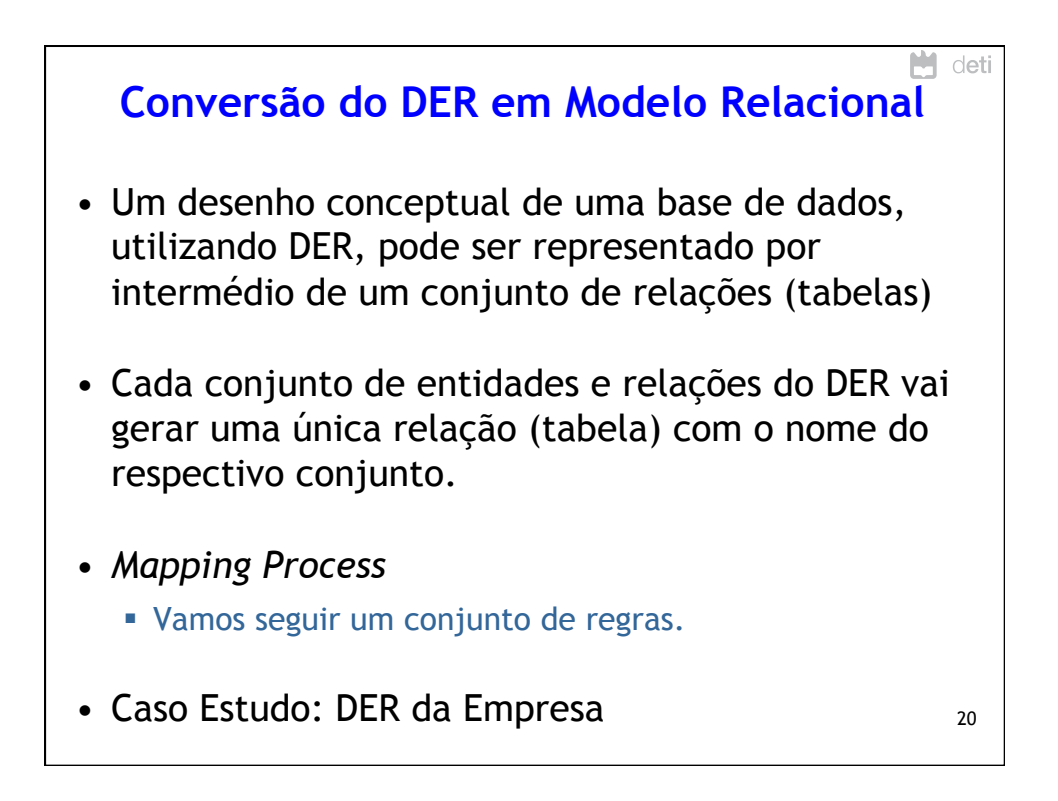

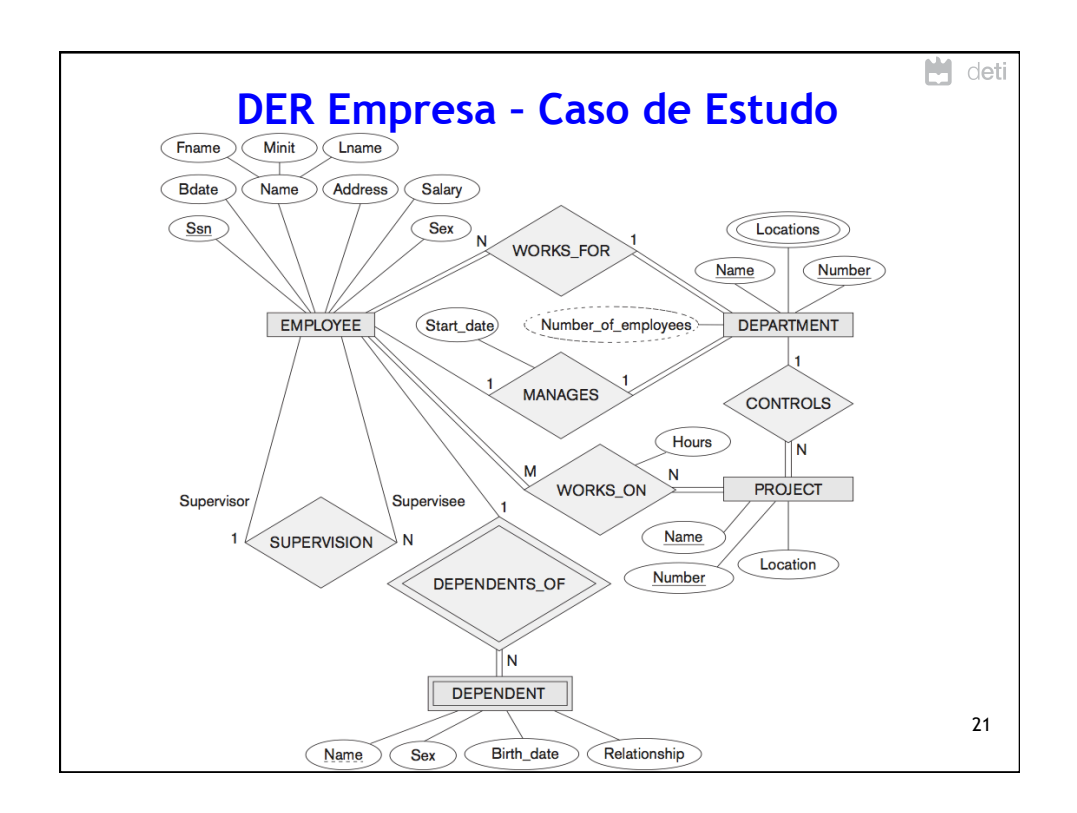

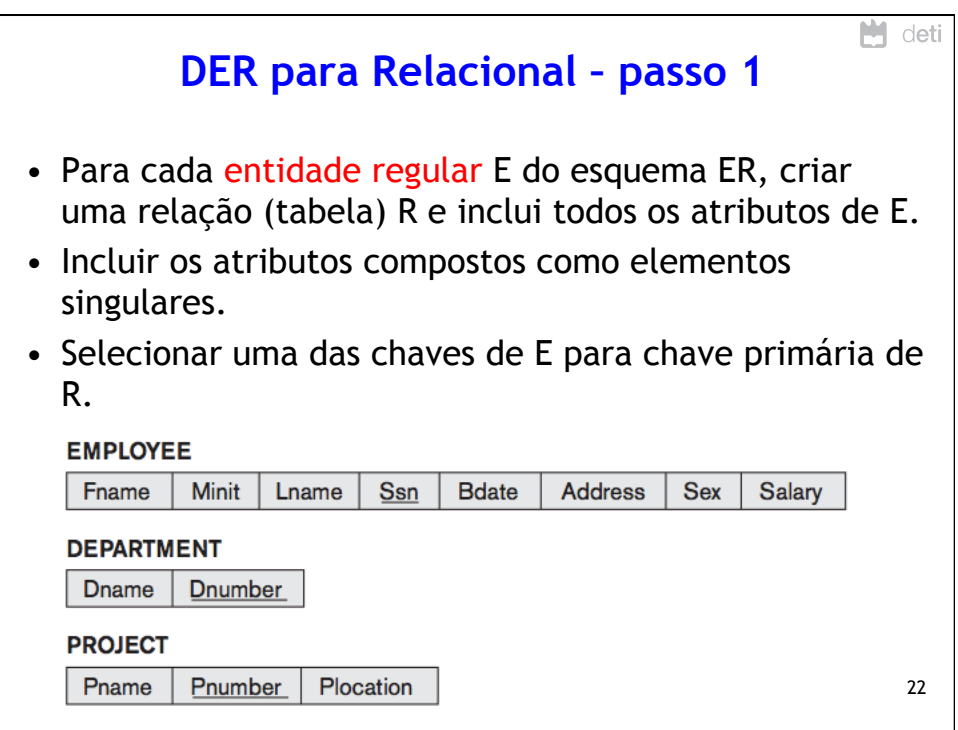

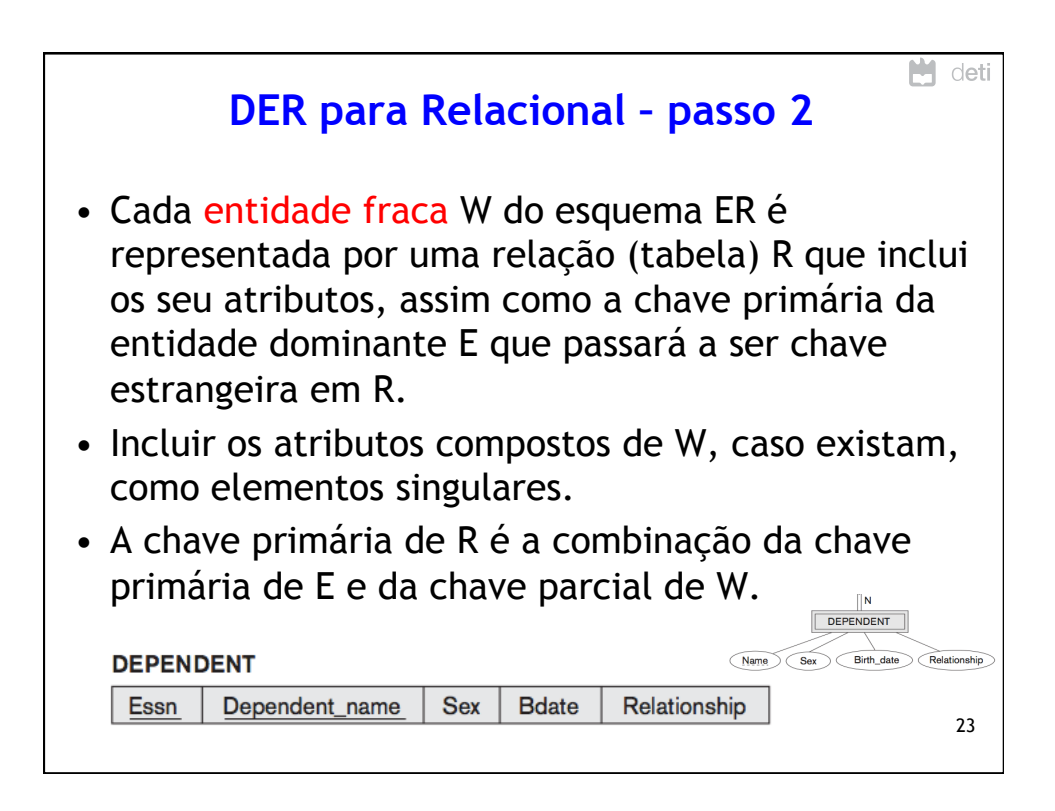

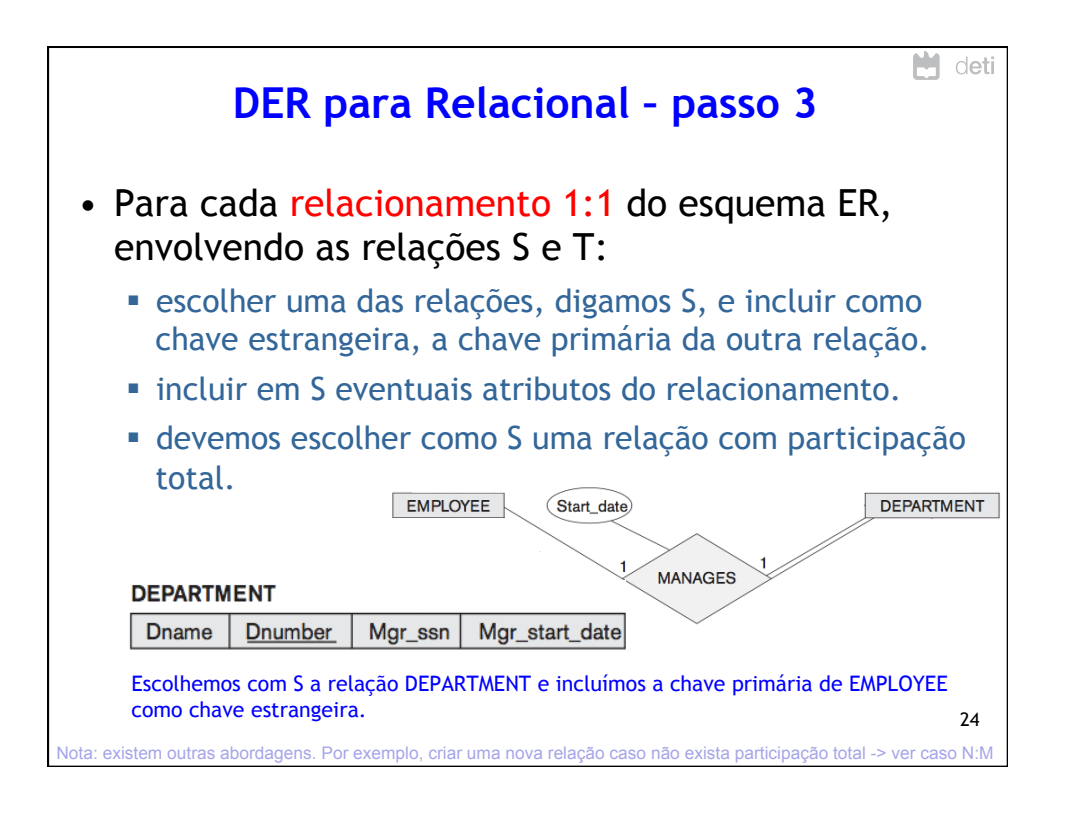

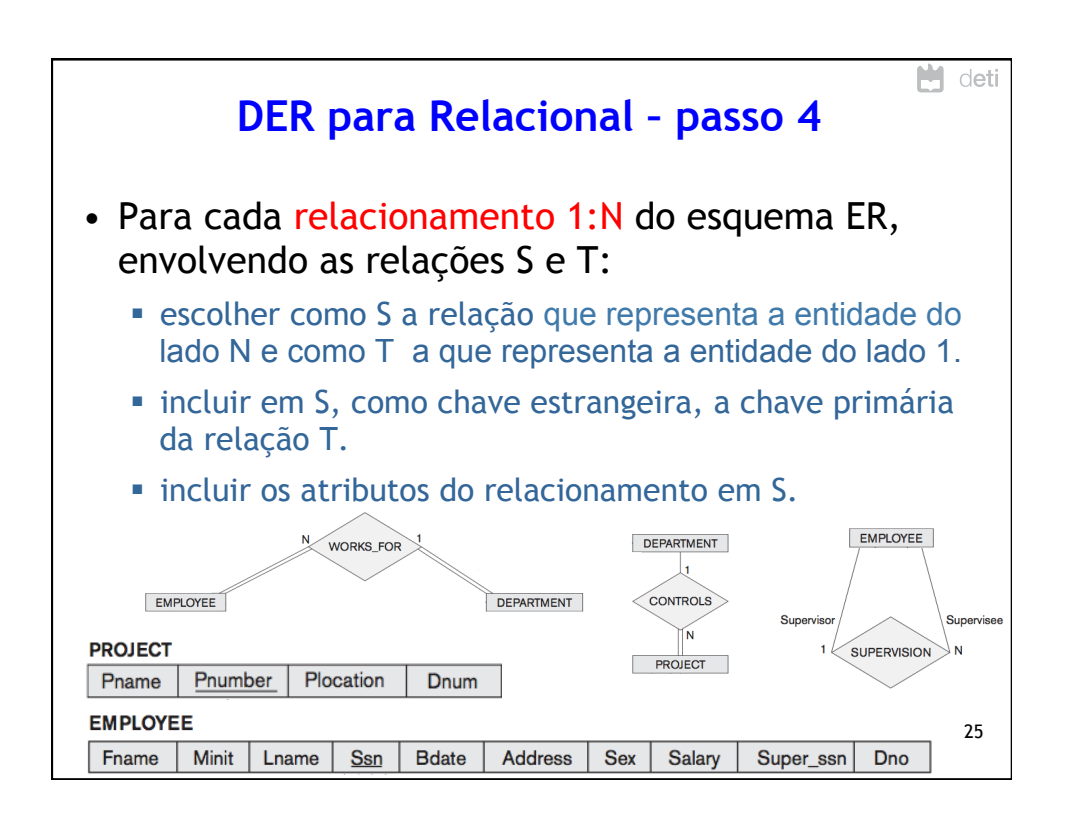

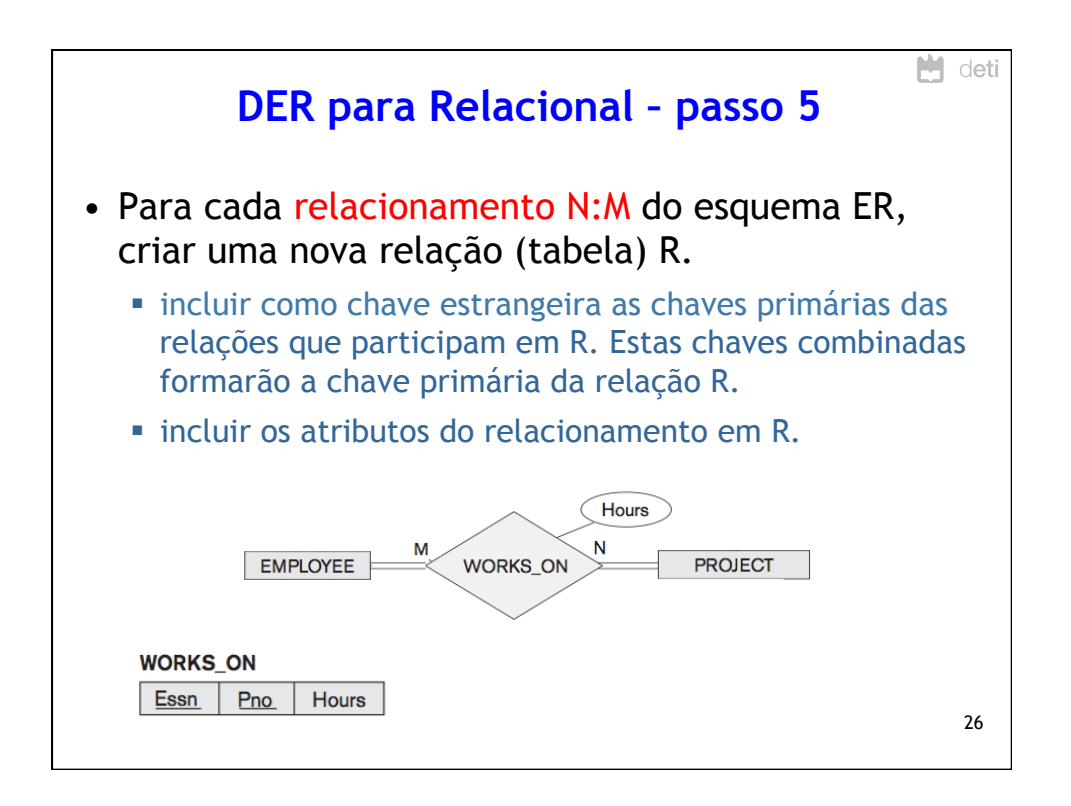

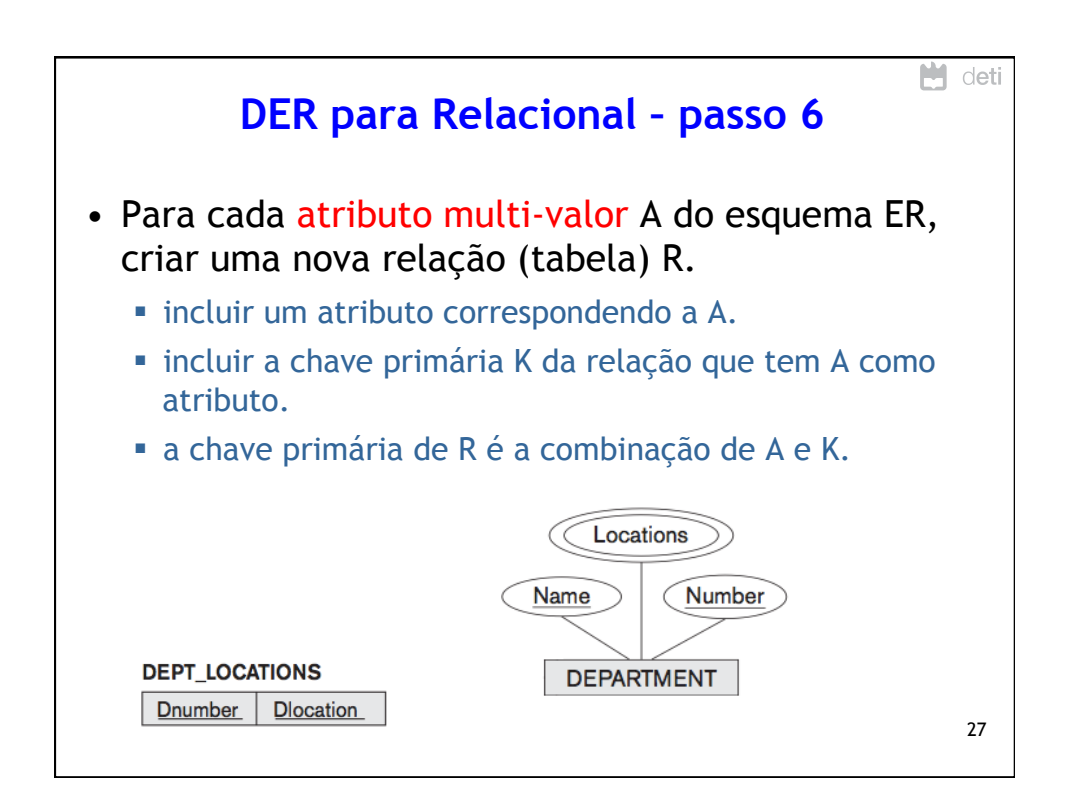

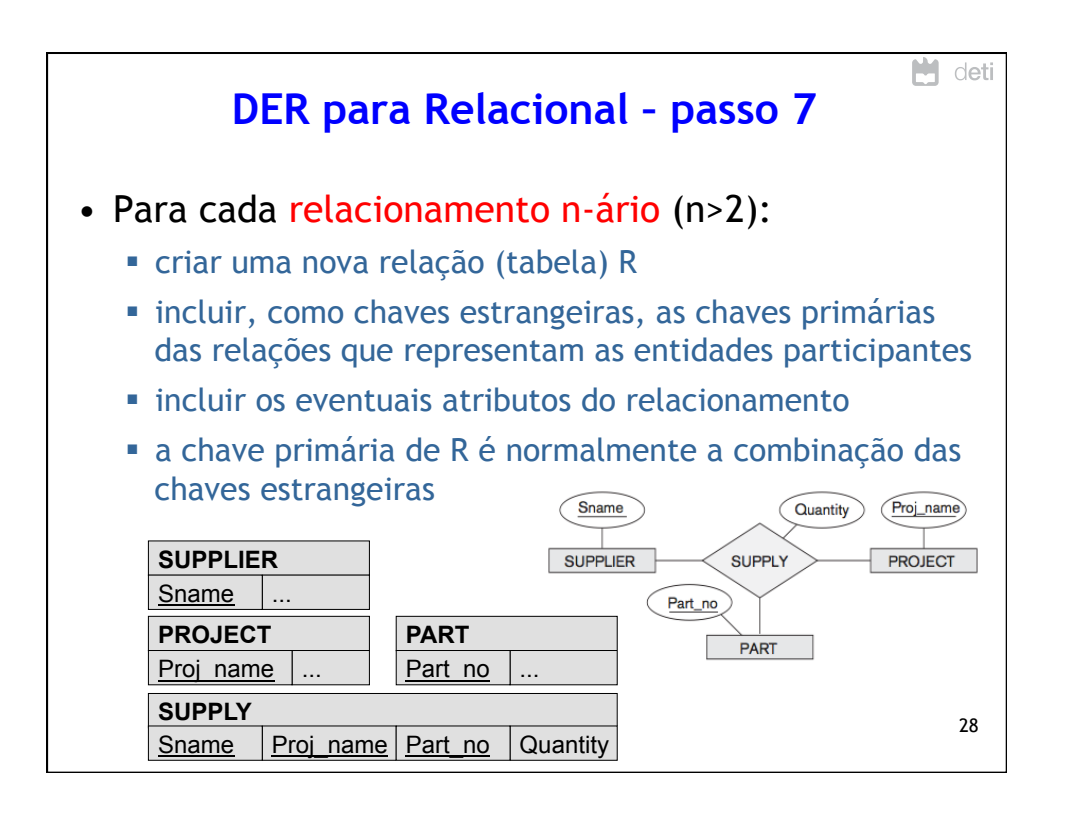

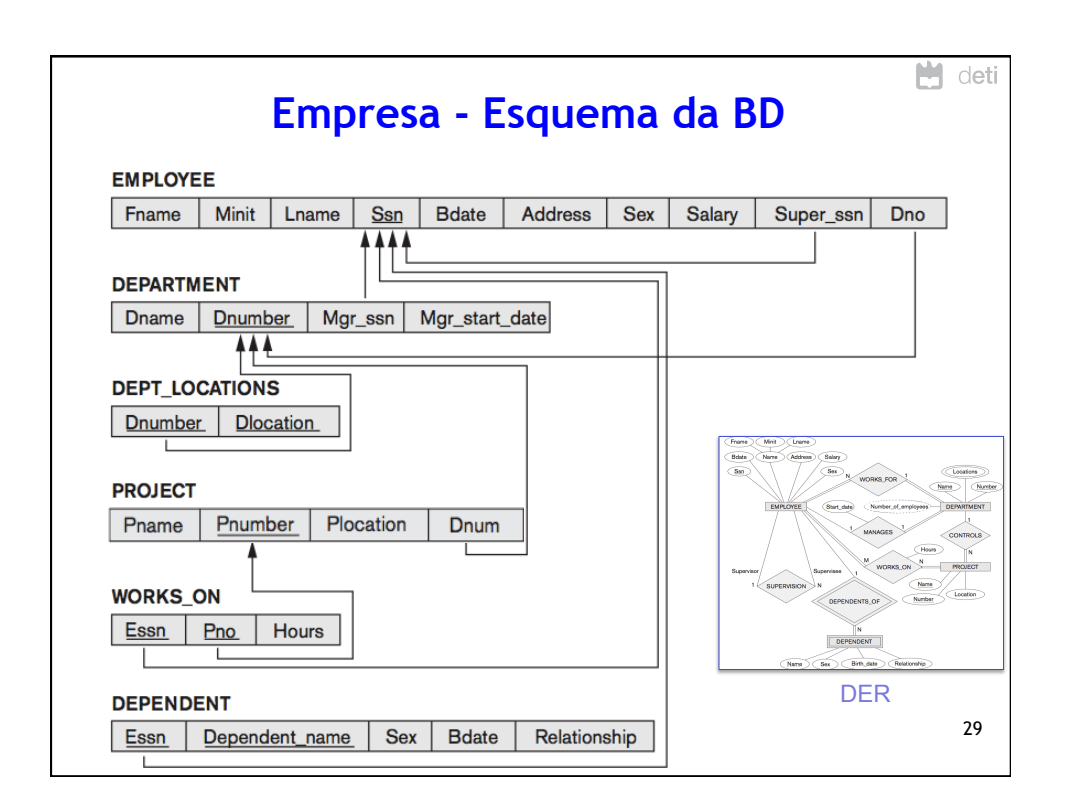

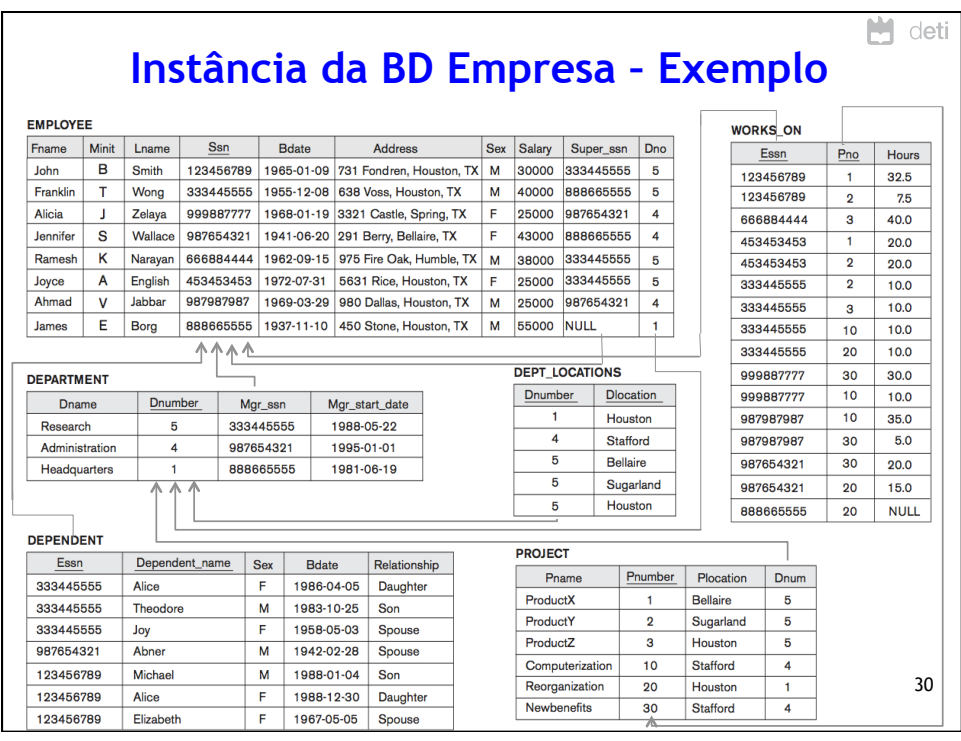

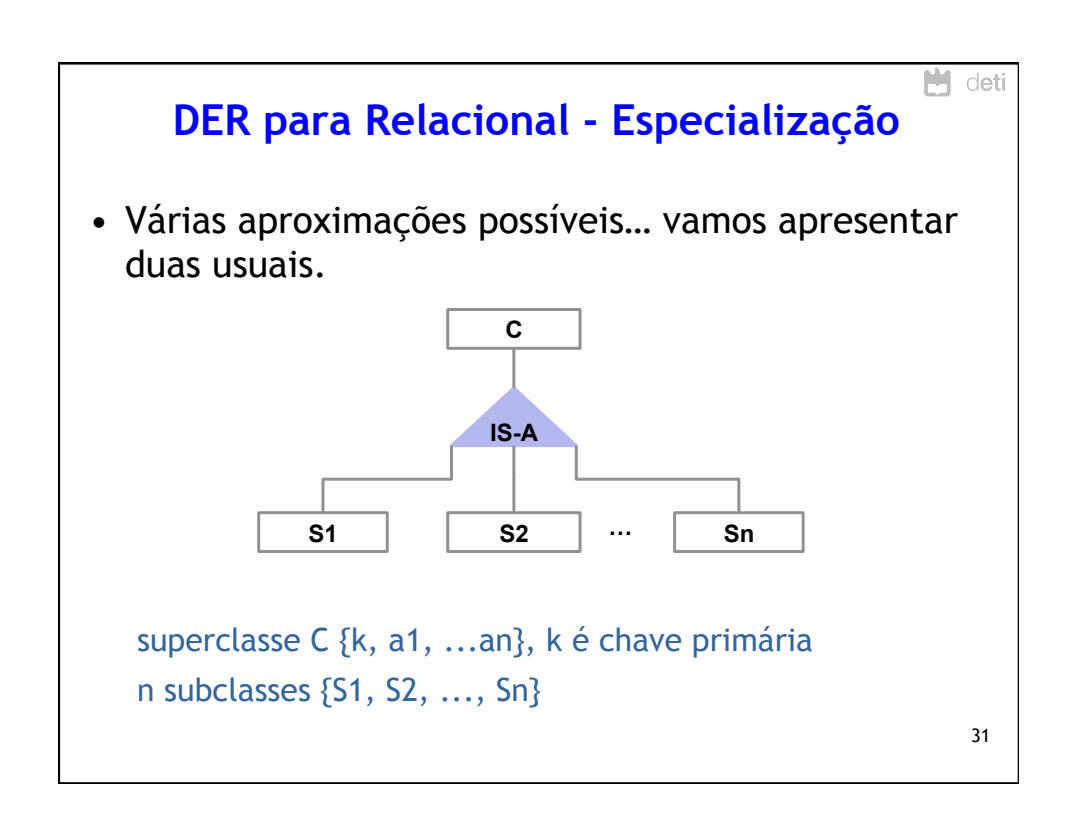

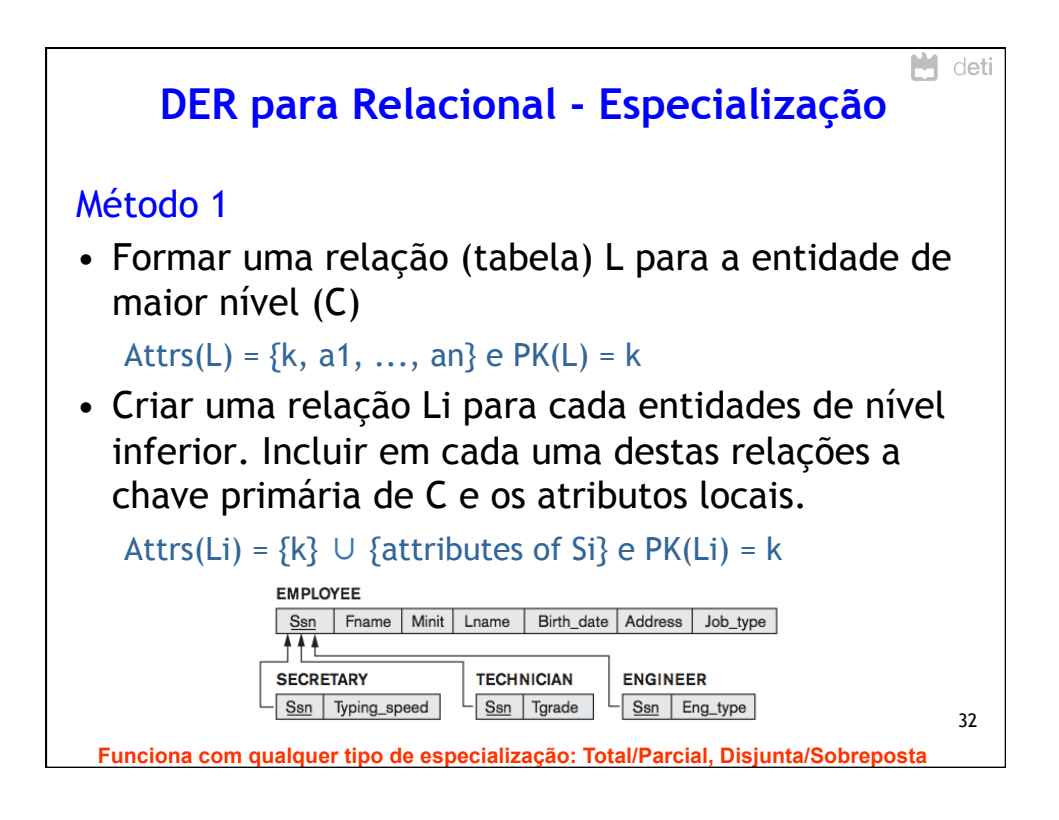

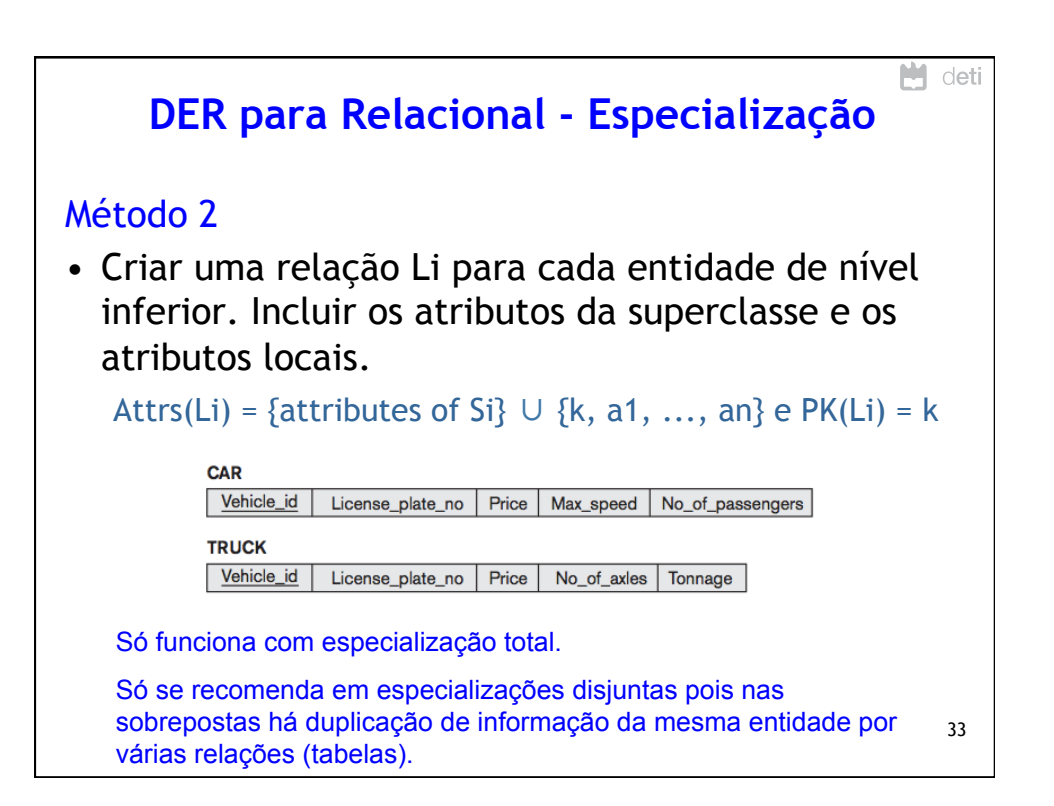

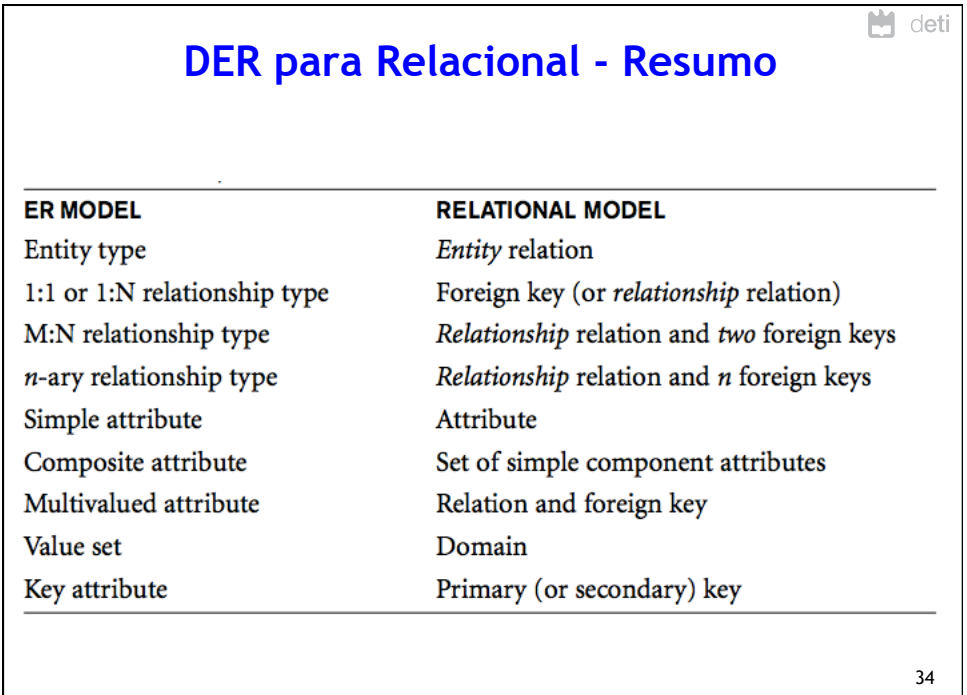

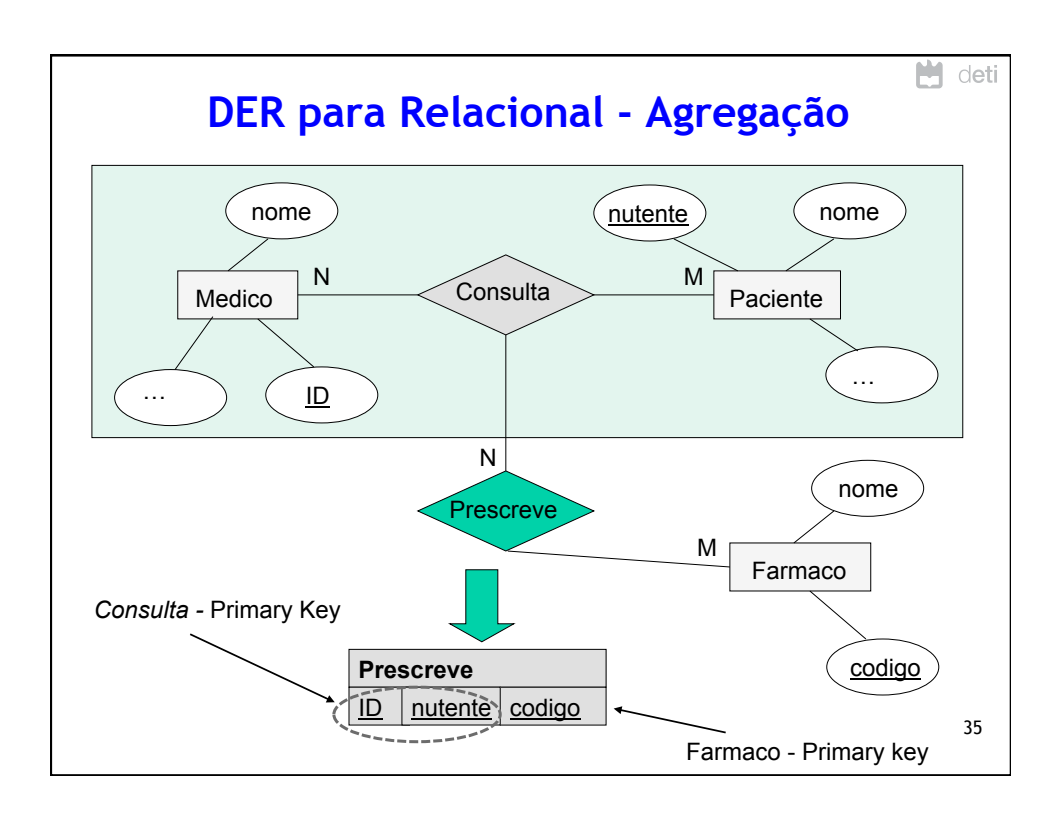

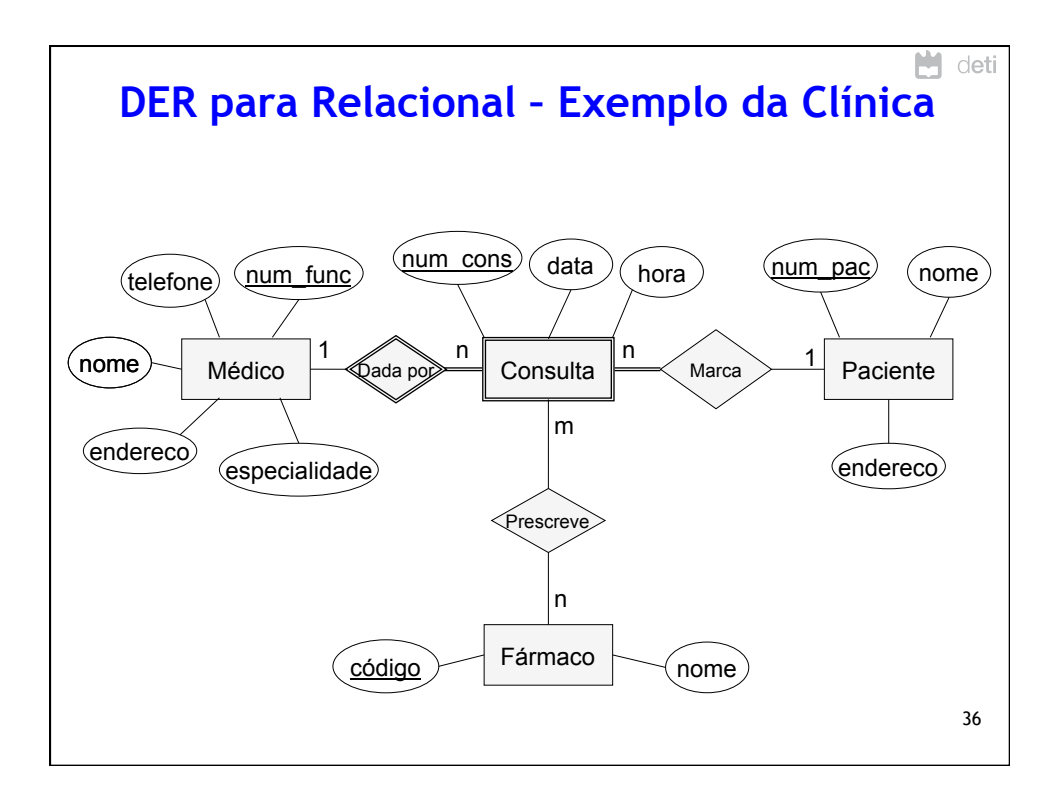

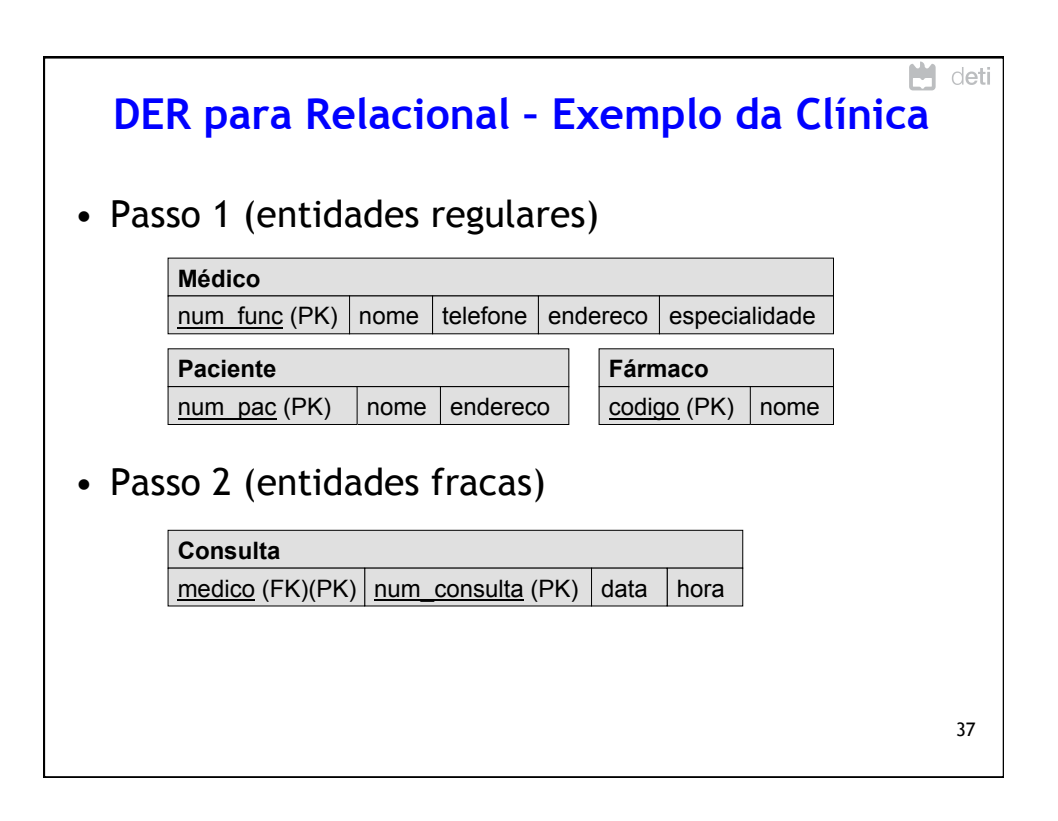

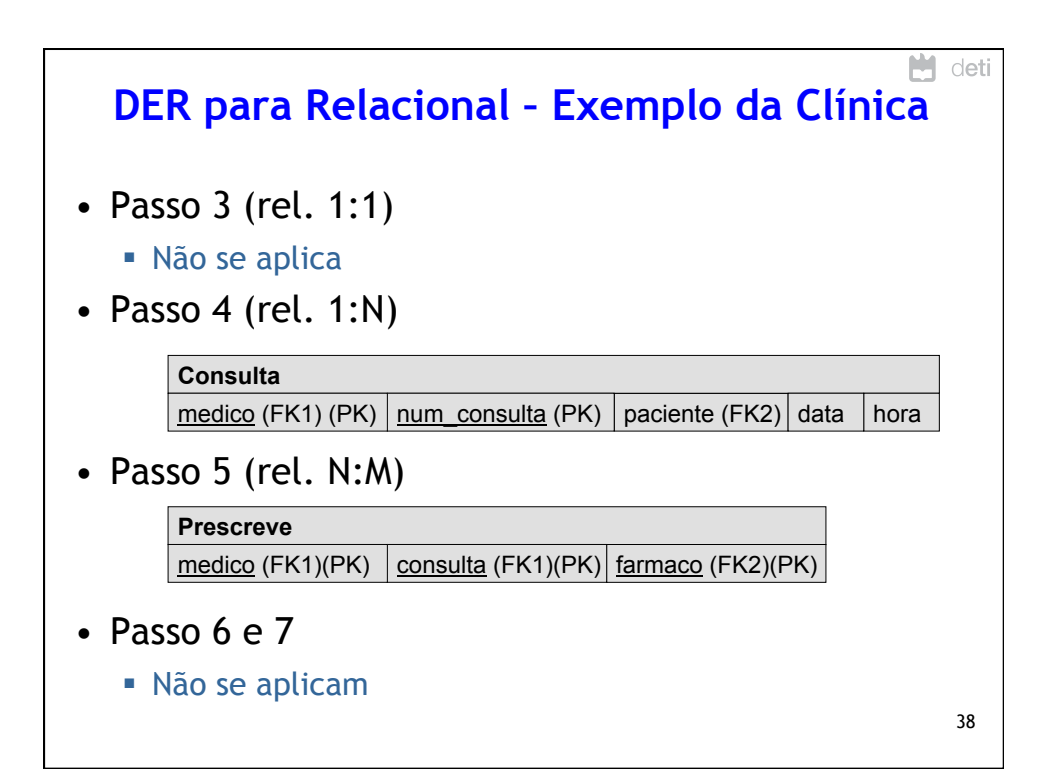

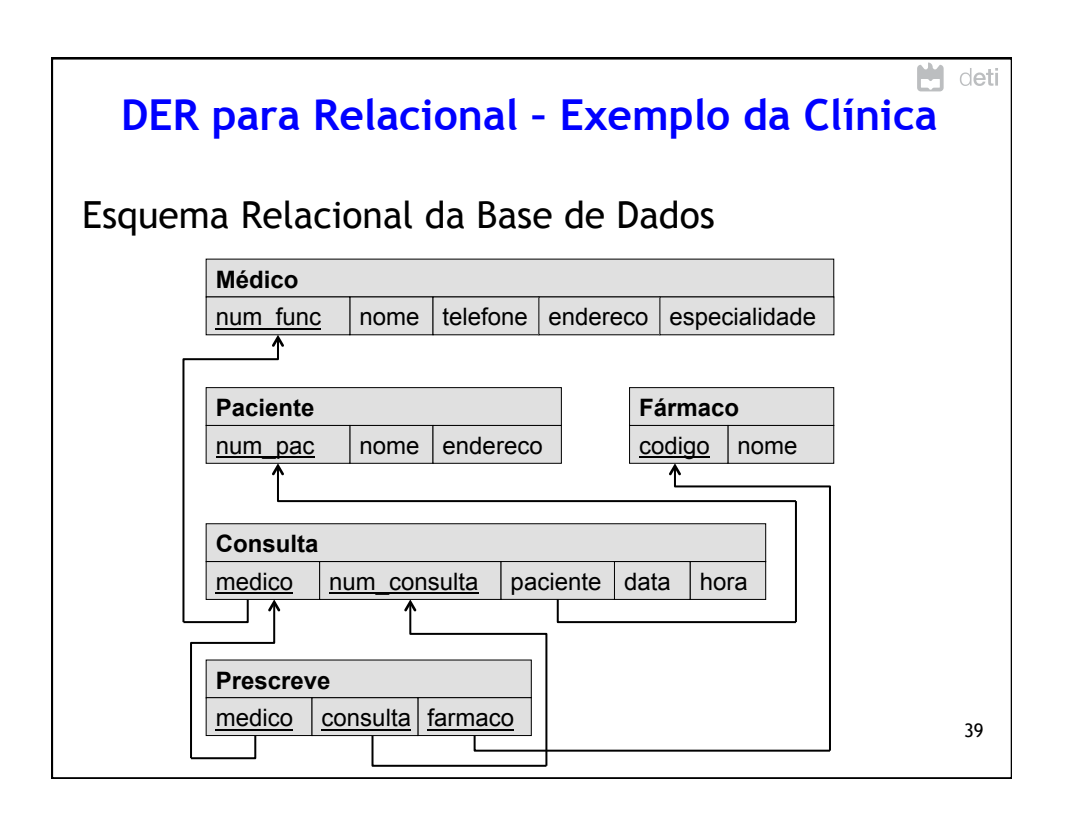

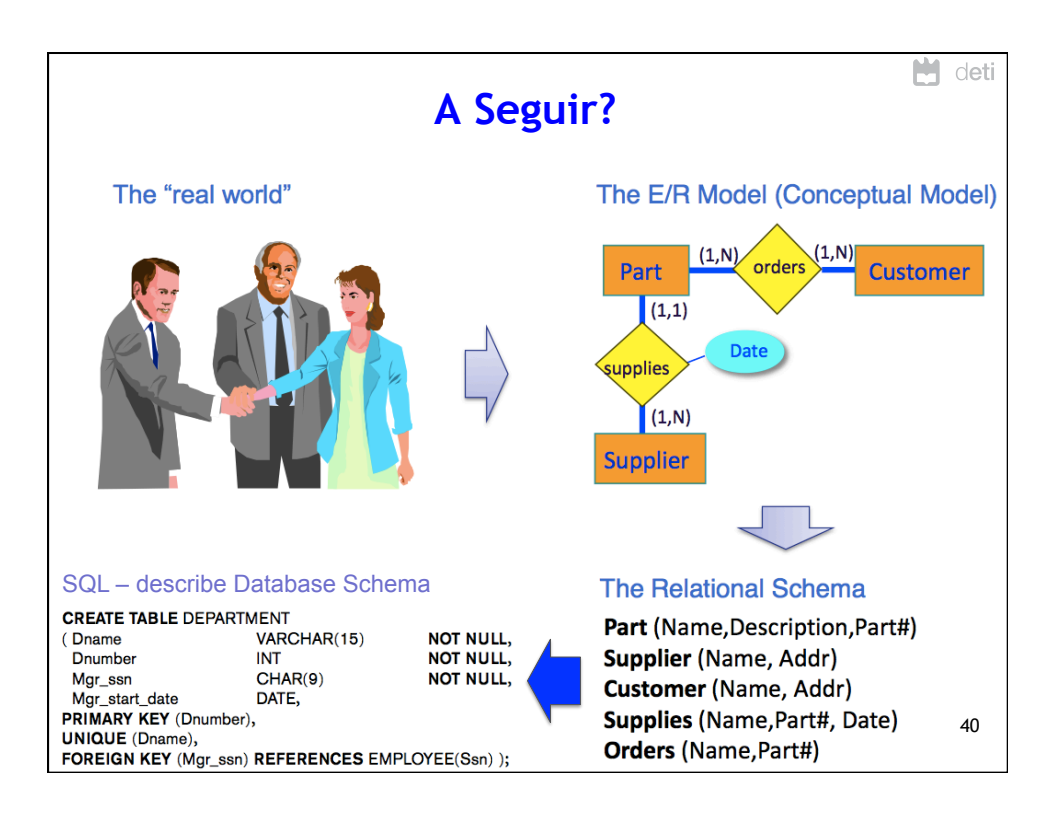

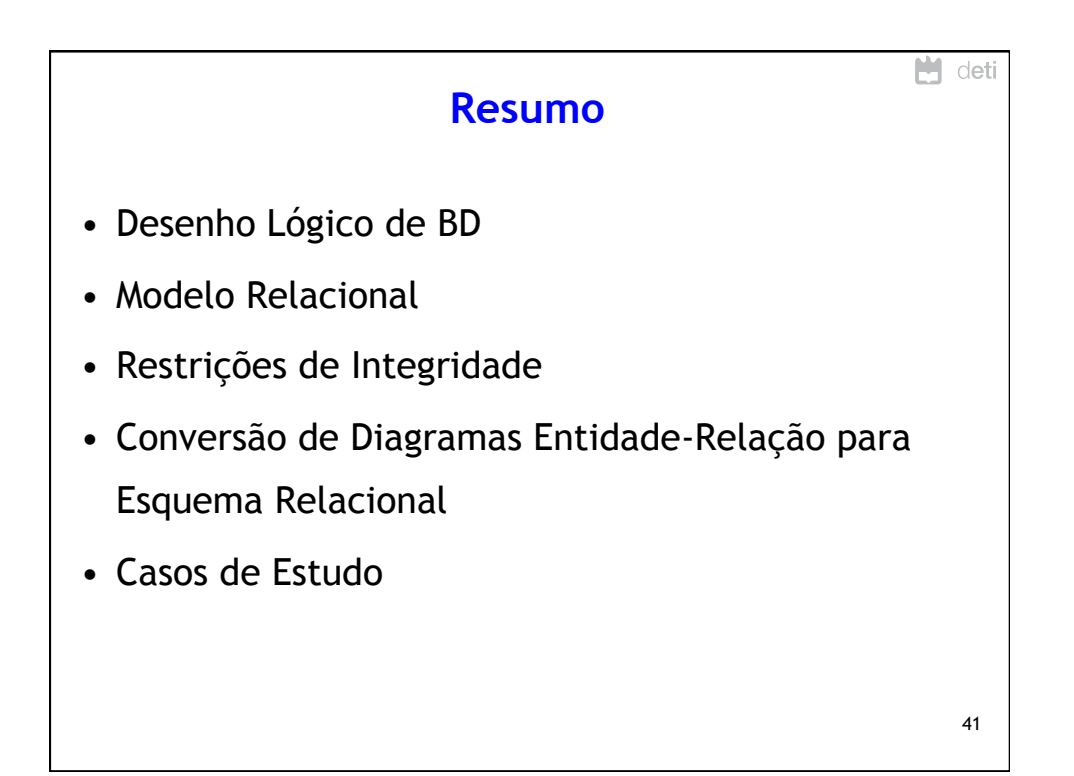